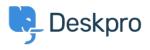

Action

Γνωσιακή βάση > Deskpro Legacy > How do I assign out-of-hour tickets to a particular team?

How do l assign out-of-hour tickets to a particular team? Ben Henley - 2024-01-09 - Σχόλιο (1) - Deskpro Legacy

Suppose you want to treat incoming tickets differently if they are created outside of working hours. In this example, we'll show how to assign them to a night shift team.

Title \* New out-of-hours tickets to night shift This title will be used throughout the admin interface to refer to this trigger. When a new ticket is created Event Sy an agent Sy a user - 🗹 via the web 🕸 - I via the agent interface — 🗹 via email — 🗹 via email — I via the API - 🗹 via the API Criteria 🔞 The following conditions are met: when Is outside of working hours 🔻 Default working hours
 Set custom working hours Criteria The following conditions are met: Actions then The followings actions will run: Set Assigned Team Night Shift Ψ

This is easy to accomplish with triggers:

Note that the "working hours" used will be those **Default Working Hours** in **Tickets** > **Settings** - but you could choose to specify custom hours just for this trigger.

You'd probably also want the same team to receive *replies* to tickets from users, not just new tickets:

| Title *                                                                         | Out-of-hours replies                                                                                      |         |
|---------------------------------------------------------------------------------|----------------------------------------------------------------------------------------------------|---------|
|                                                                                 | This title will be used throughout the admin interface to refer to this trigger.                          |         |
| Event                                                                           | When a new reply is submitted                                                                             |         |
|                                                                                 | Sy a user By a                                                                                            | an ager |
|                                                                                 | — 🗹 via the web 🗇                                                                                         |         |
|                                                                                 | — 🗹 via email                                                                                             |         |
|                                                                                 | — 🗹 via the API                                                                                           |         |
|                                                                                 |                                                                                                    |         |
| iteria 😡                                                                        |                                                                                                    |         |
|                                                                                 |                                                                                                    |         |
| when                                                                            | The following conditions are met:                                                                         |         |
|                                                                                 | The following conditions are met:                                                                         |         |
| Is outside of                                                                   | working hours v                                                                                           |         |
| Is outside of                                                                   |                                                                                                    |         |
| Is outside of<br>• Default work                                                 | working hours v                                                                                           |         |
| Is outside of                                                                   | working hours v                                                                                           |         |
| Is outside of<br>• Default work                                                 | working hours v                                                                                           |         |
| Is outside of<br>• Default work<br>• Criteria<br>or                             | working hours viking hours                                                                                |         |
| Is outside of<br><ul> <li>Default work</li> </ul> <li>Criteria</li>             | working hours viking hours                                                                                |         |
| Is outside of<br>• Default work<br>• Criteria<br>or                             | working hours viking hours                                                                                |         |
| Is outside of<br>• Default work<br>• Criteria<br>or                             | working hours viking hours                                                                                |         |
| Is outside of<br>Default work<br>Criteria<br>or<br>Criteria<br>Criteria         | working hours<br>King hours Set custom working hours The following conditions are met:                    |         |
| Is outside of<br>Default work<br>Criteria<br>Or<br>Criteria                     | working hours viking hours                                                                                |         |
| Is outside of<br>Default work<br>Criteria<br>or<br>Criteria<br>Criteria         | working hours Set custom working hours The following conditions are met: The followings actions will run: |         |
| Is outside of<br>Default work<br>Criteria<br>or<br>Criteria<br>ctions @<br>then | working hours Set custom working hours The following conditions are met: The followings actions will run: |         |

Σχόλιο (1)

## Σχόλιο (1)

## Alberto

πριν από 9 χρόνια

Hi and thank you for your psot, but i cannot find any entry "is outside of workingshours" in my triggers. Where do i find them, what i have to do? Thank you